## Download adobe acrobat 3d windows 7

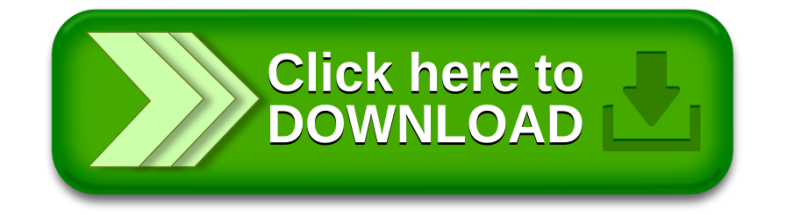